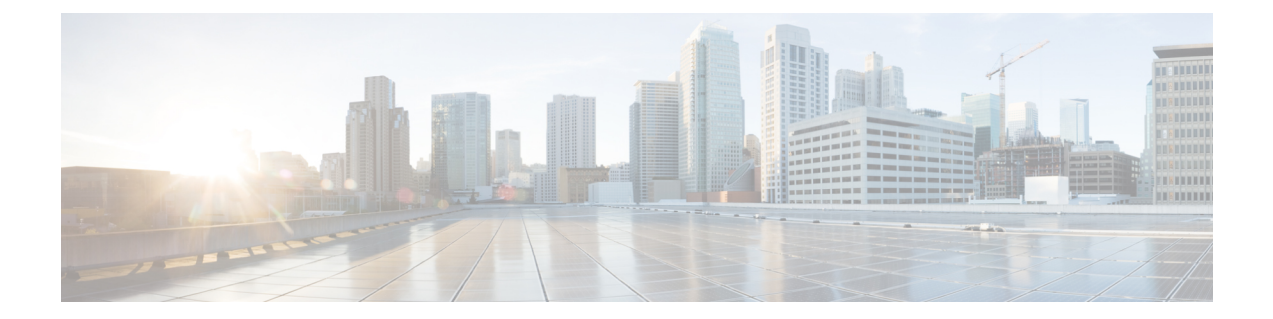

# **pac key through port-misuse**

- [permit,](#page-1-0) page 2
- [permit](#page-10-0) (IP), page 11
- port, [page](#page-25-0) 26

 $\mathbf I$ 

• port [\(TACACS+\),](#page-26-0) page 27

**Cisco IOS Security Command Reference: Commands M to R, Cisco IOS XE Release 3SE (Catalyst 3850 Switches)** 

# <span id="page-1-0"></span>**permit**

To set conditions in named IP access list that will permit packets, use the **permit** command in the appropriate configuration mode. To remove a condition from an IP access list, use the **no** form of this command.

**permit** *protocol* [*source-addr source-wildcard*] {**any**| **host** {*address*| *name*}} {*destination-addr destination-wildcard***| any**|**host** {*address*| *name*}} [**dscp***dscp-value*|**precendence** *precedence-value*| **fragments** *fragment-value*| **option** *option-value*| **reflect** *access-list-name*| **time-range** *time-range-value*| **ttl** *match-value ttl-value* **[ttl-value]**| **tos** *tos-value*| **timeout** *max-time*| **log** [ *log-value* ]| **log-input** [ *log-input-value* ]]

**no permit** *protocol* [*source-addr source-wildcard*] {**any**| **host** {*address*| *name*}} {*destination-addr destination-wildcard***| any**| **host** {*address*| *name*}}

**permit** {**tcp| udp**} {*source-addr source-wildcard***| any**| **host** *source-addr*} {*destination-addr destination-wildcard***| any**| **host** *dest-addr*| *port-match-criteria* {*destination-addr destination-wildcard***| any**| **host** *dest-addr*}} [*port-match-criteria port-number***| fragments| ack| established| fin| psh| rst| syn| urg**| **match-all** *match-value*| **match-any** *match-value*| **dscp** *dscp-value*| **precendence** *precedence-value*| **option** *option-value*| **time-range** *time-range-value*| **ttl** *match-value ttl-value* [ *ttl-value* ]| **tos***tos-value*| **log** [ *log-value* ]| **log-input** [ *log-input-value* ]]

**no permit** {**tcp| udp**} {*source-addr source-wildcard***| any**| **host** *source-addr*} {*destination-addr destination-wild-card***| any**|**host** *dest-addr*| *port-match-criteria* {*destination-addr destination-wild-card***| any**| **host** *dest-addr*}}

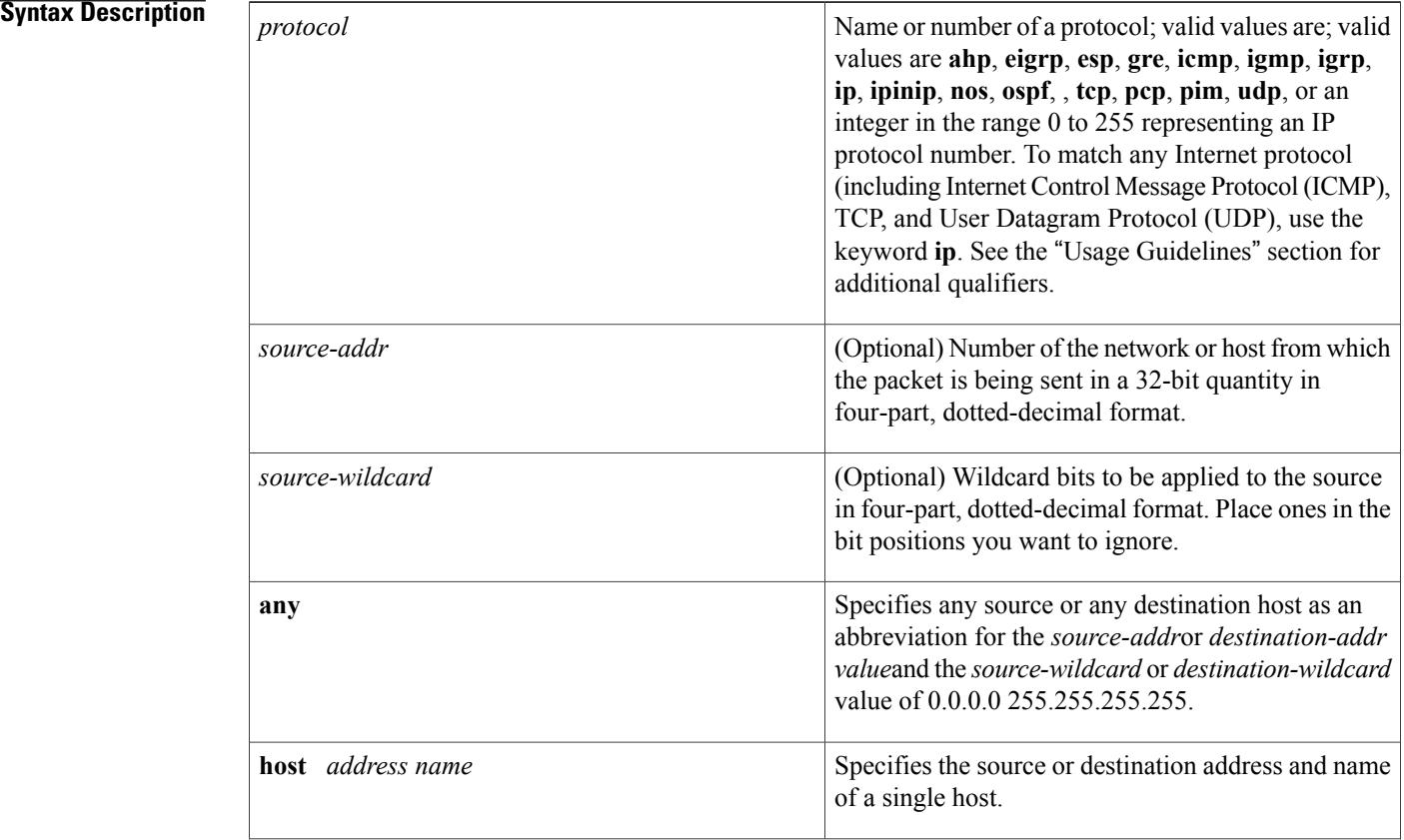

 $\overline{\mathsf{I}}$ 

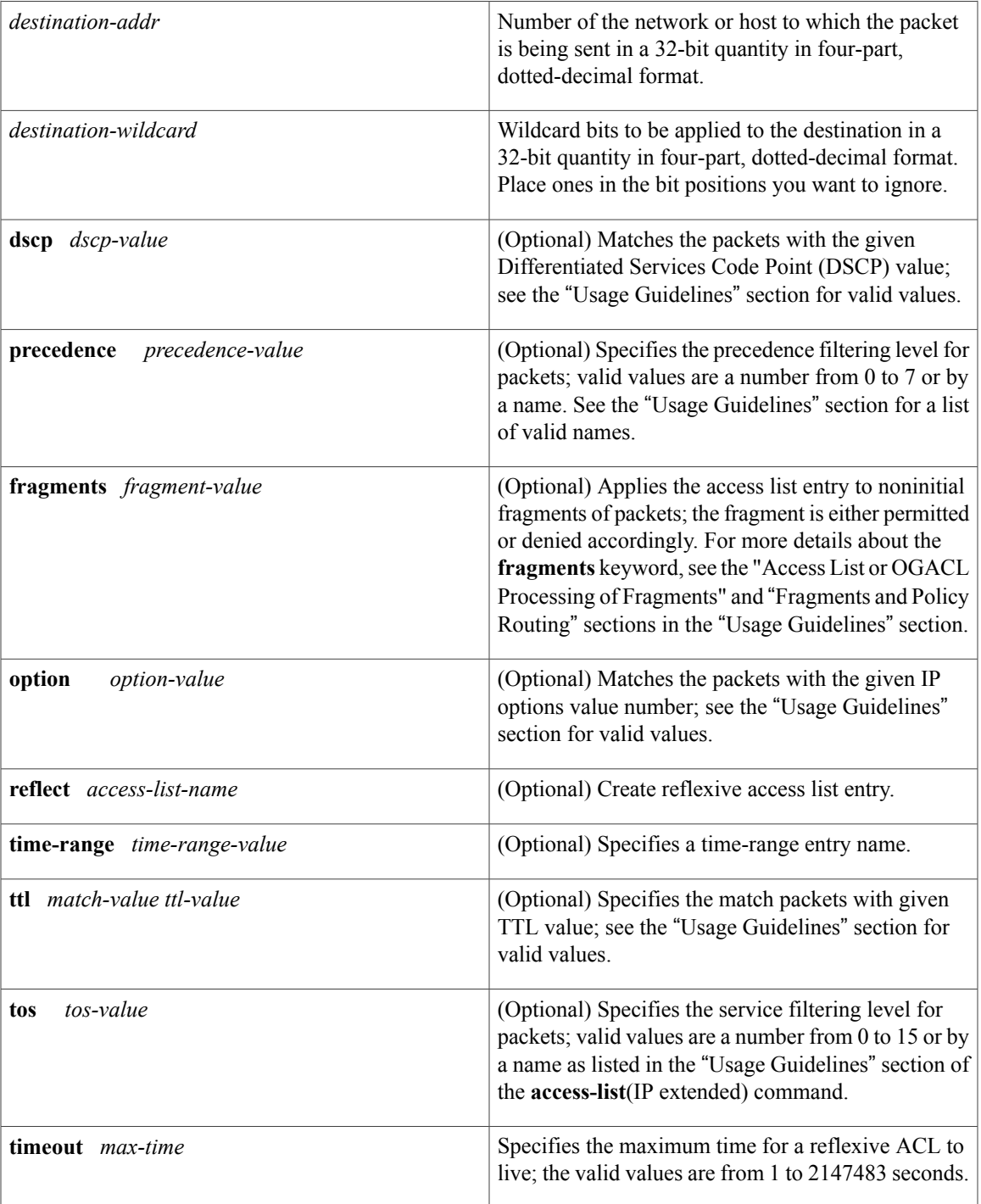

T

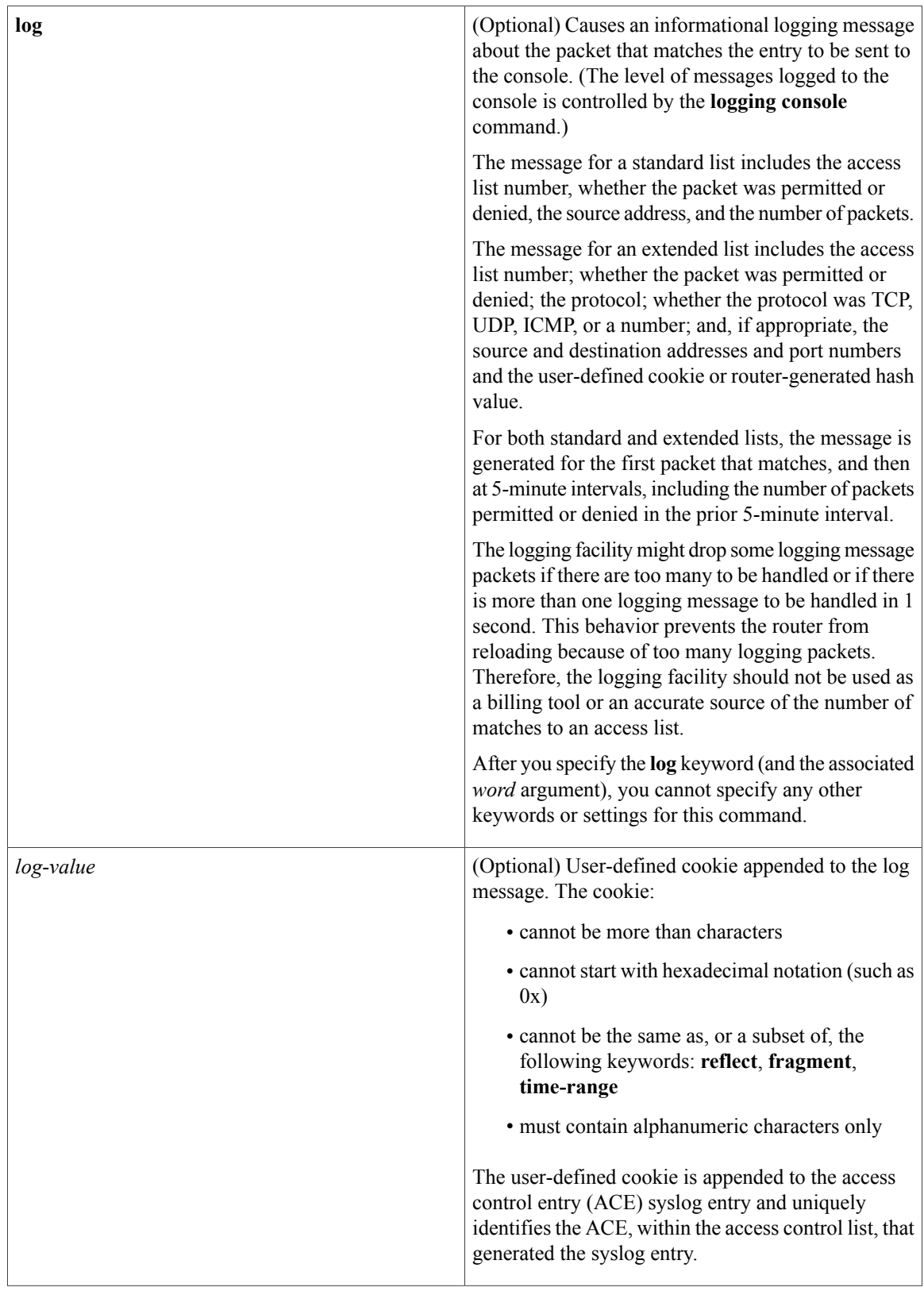

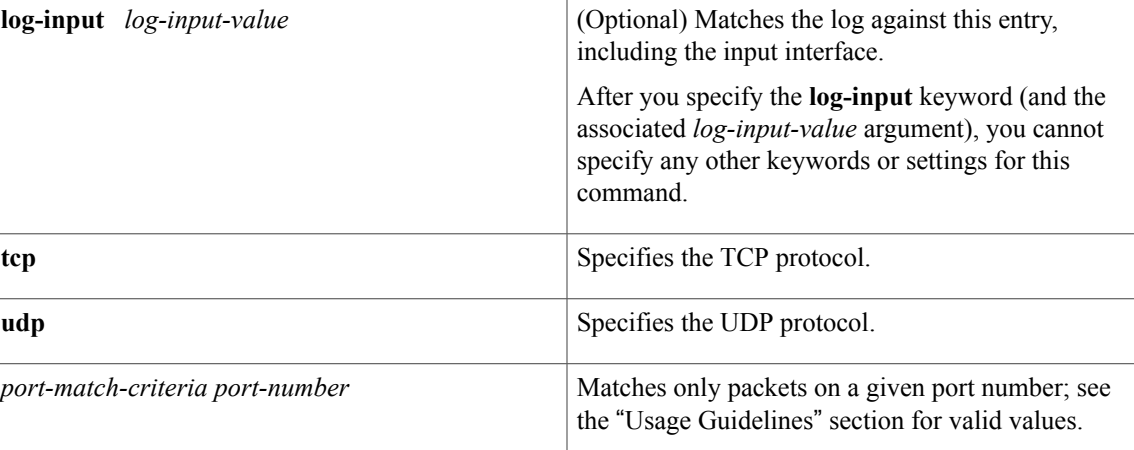

**Command Default** There are no specific conditions under which a packet passes the access list.

**Command Modes** Standard access-list configuration (config-std-nacl) Extended access-list configuration (config-ext-nacl)

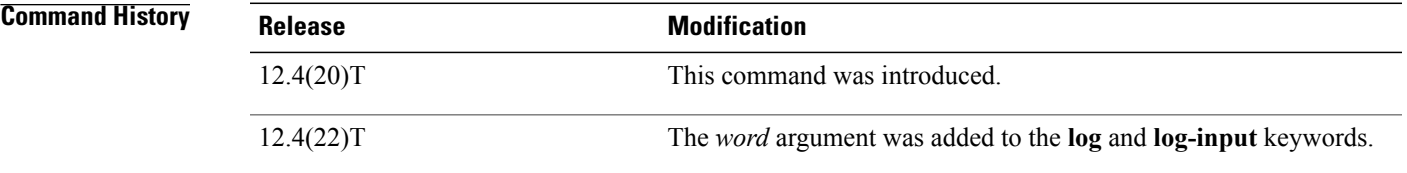

# **Usage Guidelines** Use this command following the **ipaccess-list** command to define the conditions under which a packet passes the access list.

In Cisco IOS15.0(1)M and later Releases, to remove the log entry from the**permit ipany any log** command, use the **permit ip any any** command.

In releases earlier than Cisco IOS Release15.0(1)M, to remove the **log** option from the **permit ip any any log** command, use the **no permit ip any any log** and the **permit ip any any** commands.

In Cisco IOS 15.0(1)M and later releases, to remove the log entry and the user-defined cookie, use the **permit ip any any** [*log-value*] command.

In releases earlier than Cisco IOS Release 15.0(1)M, to remove the log entry and user-defined cookies, use the **no permit ip any any log** [*log-value*] and **permit ip any any** commands.

# **Access List or OGACL Processing of Fragments**

The behavior of access-list entries regarding the use or lack of the **fragments** keyword are summarized in the table below:

I

| If the Access-List Entry Has                                                                                      | Then                                                                                                    |
|----------------------------------------------------------------------------------------------------|----------------------------------------------------------------------------------------------------|
| no fragments keyword (the default behavior), and<br>assuming all of the access-list entry information<br>matches, | For an access-list entry containing only Layer 3<br>information:                                                                                                    |
|                                                                                                    | • The entry is applied to nonfragmented packets,<br>initial fragments, and noninitial fragments.                                                                                                    |
|                                                                                                    | For an access list entry containing Layer 3 and Layer<br>4 information:                                                                                                    |
|                                                                                                    | • The entry is applied to nonfragmented packets<br>and initial fragments:                                                                                                    |
|                                                                                                    | • If the entry is a permit statement, the<br>packet or fragment is permitted.                                                                                                    |
|                                                                                                    | • If the entry is a <b>deny</b> statement, the packet<br>or fragment is denied.                                                                                                    |
|                                                                                                    | • The entry is also applied to noninitial fragments<br>in the following manner. Because noninitial<br>fragments contain only Layer 3 information,<br>only the Layer 3 portion of an access-list entry<br>can be applied. If the Layer 3 portion of the<br>access-list entry matches, and |
|                                                                                                    | • If the entry is a <b>permit</b> statement, the<br>noninitial fragment is permitted.                                                                                                    |
|                                                                                                    | • If the entry is a deny statement, the next<br>access-list entry is processed.                                                                                                    |
|                                                                                                    | The deny statements are handled differently<br><b>Note</b><br>for noninitial fragments versus<br>nonfragmented or initial fragments.                                                                                                    |
| the fragments keyword, and assuming all of the<br>access-list entry information matches,                          | The access-list entry is applied only to<br><b>Note</b><br>noninitial fragments. The fragments<br>keyword cannot be configured for an<br>access-list entry that contains any Layer 4<br>information.                                                                                     |

**Table 1: Access list or OGACL Processing of Fragments**

Ensure that you do not add the **fragments** keyword to every access list entry because the first fragment of the IP packet is considered a nonfragment and is treated independently of the subsequent fragments. An initial fragment will not match an access list **permit** or **deny** entry that contains the **fragments**keyword, the packet is compared to the next access list entry, and so on, until it is either permitted or denied by an access list entry that does not contain the **fragments** keyword. Therefore, you may need two access list entries for every **deny** entry. The first **deny** entry of the pair will not include the **fragments** keyword, and applies to the initial fragment. The second**deny** entry of the pair will include the **fragments** keyword and appliesto the subsequent

fragments. In the cases where there are multiple **deny** access list entries for the same host but with different Layer 4 ports, a single **deny** access-list entry with the **fragments** keyword for that host is all that needs to be added. Thus all the fragments of a packet are handled in the same manner by the access list.

Packet fragments of IP datagrams are considered individual packets and each counts individually as a packet in access list accounting and access list violation counts.

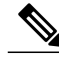

**Note** The **fragments** keyword cannot solve all cases involving access lists and IP fragments.

## **Fragments and Policy Routing**

Fragmentation and the fragment control feature affect policy routing if the policy routing is based on the **match ip addres**s command and the access list had entries that match on Layer 4 through 7 information. It is possible that noninitial fragments pass the access list and are policy routed, even if the first fragment was not policy routed or the reverse.

By using the **fragments** keyword in access list entries as described earlier, a better match between the action taken for initial and noninitial fragments can be made and it is more likely policy routing will occur as intended.

The *source-addr* and *destination-addr*arguments allow you to create a source or destination group. The following keywords and arguments are available:

- **dscp** *dscp-value* --(Optional) Matches the packets with the given DSCP value; the valid values are as follows:
	- **0** to **63**--Differentiated services codepoint value
	- **af11**–-Matches the packets with AF11 dscp (001010)
	- **af12**--Matches the packets with AF12 dscp (001100)
	- **af13**--Matches the packets with AF13 dscp (001110)
	- **af21**–-Matches the packets with AF21 dscp (010010)
	- **af22**--Matches the packets with AF22 dscp (010100)
	- **af23**--Matches the packets with AF23 dscp (010110)
	- **af31**--Matches the packets with AF31 dscp (011010)
	- **af32**--Matches the packets with AF32 dscp (011100)
	- **af33**--Matches the packets with AF33 dscp (011110)
	- **af41**--Matches the packets with AF41 dscp (100010)
	- **af42**--Matches the packets with AF42 dscp (100100)
	- **af43**--Matches the packets with AF43 dscp (100110)
	- **cs1**--Matches the packets with CS1 (precedence 1) dscp (001000)
	- **cs2**--Matches the packets with CS2 (precedence 2) dscp (010000)
	- **cs3**--Matches the packets with CS3 (precedence 3) dscp (011000)
	- **cs4**--Matches the packets with CS4 (precedence 4) dscp (100000)
	- **cs5**--Matches the packets with CS5 (precedence 5) dscp (101000)
- **cs6**--Matches the packets with CS6 (precedence 6) dscp (110000)
- **cs7**--Matches the packets with CS7 (precedence 7) dscp (111000)
- **default**--Matches the packets with default dscp (000000)
- **ef**--Matches the packets with EF dscp (101110)
- **fragments** --(Optional) Checks for noninitial fragments. See the table above.
- **log** --(Optional) Logs the matches against this entry.
- **log-input** --(Optional) Logs the matches against this entry, including the input interface.
- **option** *option-value* --(Optional) Matches the packets with given IP Options value. The valid values are as follows:
	- 0 to 255--IP Options value.
	- **add-ext**--Matches the packets with Address Extension Option (147).
	- **any-options**--Matches the packets with ANY Option.
	- **com-security**--Matches the packets with Commercial Security Option (134).
	- **dps**--Matches the packets with Dynamic Packet State Option (151).
	- **encode**--Matches the packets with Encode Option (15).
	- **eool**--Matches the packets with End of Options (0).
	- **ext-ip**--Matches the packets with Extended IP Option (145).
	- **ext-security**--Matches the packets with Extended Security Option (133).
	- **finn**--Matches the packets with Experimental Flow Control Option (205).
	- **imitd**--Matches the packets with IMI Traffic Desriptor Option (144).
	- **lsr**--Matches the packets with Loose Source Route Option (131).
	- **match-all**--Matches the packets if all specified flags are present.
	- **match-any**--Matches the packets if any specified flag is present.
	- **mtup**--Matches the packets with MTU Probe Option (11).
	- **mtur**--Matches the packets with MTU Reply Option (12).
	- **no-op**--Matches the packets with No Operation Option (1).
	- **psh**--Match the packets on the PSH bit.
	- **nsapa**--Matches the packets with NSAP Addresses Option (150).
	- **reflect**--Creates reflexive access list entry.
	- **record-route**--Matches the packets with Record Route Option (7).
	- **rst**--Matches the packets on the RST bit.
	- **router-alert**--Matches the packets with Router Alert Option (148).
	- **sdb**--Matches the packets with Selective Directed Broadcast Option (149).
- **security**--Matches the packets with Basic Security Option (130).
- **ssr**--Matches the packets with Strict Source Routing Option (137).
- **stream-id**--Matches the packets with Stream ID Option (136).
- **syn**--Matches the packets on the SYN bit.
- **timestamp**--Matches the packets with Time Stamp Option (68).
- **traceroute**--Matches the packets with Trace Route Option (82).
- **ump**--Matches the packets with Upstream Multicast Packet Option (152).
- **visa**--Matches the packets with Experimental Access Control Option (142).
- **zsu**--Matches the packets with Experimental Measurement Option (10).
- **precedence** *precedence-value* --(Optional) Matches the packets with given precedence value; the valid values are as follows:
	- 0 to 7--Precedence value.
	- **critical**--Matches the packets with critical precedence (5).
	- **flash**--Matches the packets with flash precedence (3).
	- **flash-override**--Matches the packets with flash override precedence (4).
	- **immediate**--Matches the packets with immediate precedence (2).
	- **internet**--Matches the packets with internetwork control precedence (6).
	- **network**--Matches the packets with network control precedence (7).
	- **priority**--Matches the packets with priority precedence (1).
	- **routine**--Matches the packets with routine precedence (0).
- **reflect acl-name** -- (Optional) Creates reflexive access list entry.
- **ttl** *match-value ttl-value* -- (Optional) Specifies the match packets with given TTL value; the valid values are as follows:
	- **eq**--Matches packets on a given TTL number.
	- **gt**--Matches packets with a greater TTL number.
	- **lt**--Matches packets with a lower TTL number.
	- **neq**--Matches packets not on a given TTL number.
	- **range**--Matches packets in the range of TTLs.
- **time-range** *time-range-value* --(Optional) Specifies a time-range entry name.
- **tos** --(Optional) Matches the packets with given ToS value; the valid values are as follows:
	- 0 to 15–Type of service value.
	- **max-reliability**--Matches the packets with the maximum reliable ToS (2).
	- **max-throughput**--Matches the packets with the maximum throughput ToS (4).

I

- **min-delay**--Matches the packets with the minimum delay ToS (8).
- **min-monetary-cost**--Matches the packets with the minimum monetary cost ToS (1).
- **normal**--Matches the packets with the normal ToS (0).
- **timeout** *max-time* -- (Optional) Specifies the maximum time for a reflexive ACL to live; the valid values are from 1 to 2147483 seconds.

# **Related Commands**

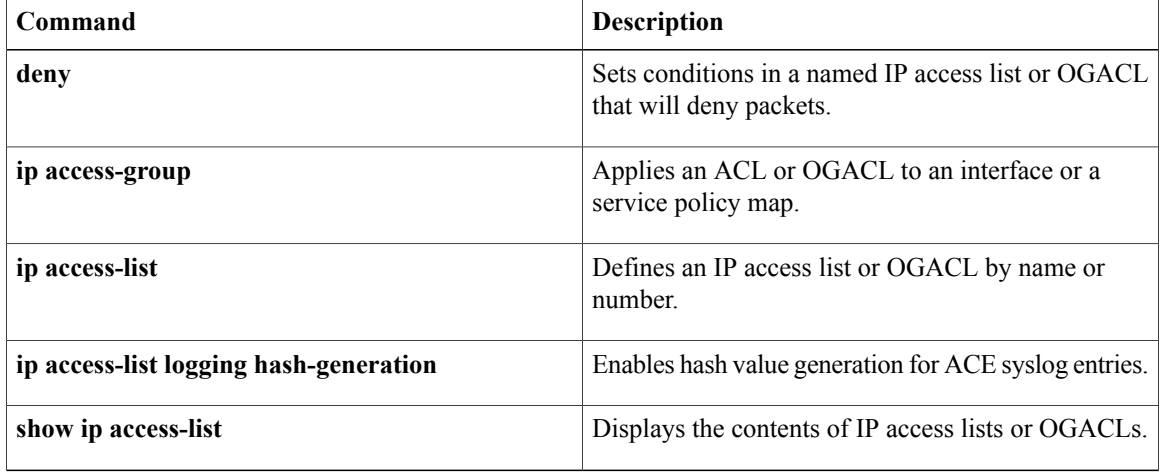

# <span id="page-10-0"></span>**permit (IP)**

To set conditions to allow a packet to pass a named IP access list, use the **permit** command in access list configuration mode. To remove a permit condition from an access list, use the **no** form of this command.

[ *sequence-number* ] **permit** *source* [ *source-wildcard* ]

[ *sequence-number* ] **permit** *protocol source source-wildcard destination destination-wildcard* [**option** *option-name*] [**precedence** *precedence*] [**tos** *tos*] [**ttl** *operator value*] [**time-range** *time-range-name*] **[fragments]** [**log** [ *user-defined-cookie* ]]

**no** *sequence-number*

**no permit** *source* [ *source-wildcard* ]

**nopermit** *protocolsource source-wildcard destination destination-wildcard* [**option***option-name*] [**precedence** *precedence*] [**tos** *tos*] [**ttl** *operator value*] [**time-range** *time-range-name*] **[fragments]** [**log** [ *user-defined-cookie* ]]

## **Internet Control Message Protocol (ICMP)**

[ *sequence-number* ] **permit icmp** *source source-wildcard destination destination-wildcard* [*icmp-type* [ *icmp-code* ]| *icmp-message*] [**precedence** *precedence*] [**tos** *tos*] [**ttl** *operator value*] [**time-range** *time-range-name*] **[fragments]** [**log** [ *user-defined-cookie* ]]

# **Internet Group Management Protocol (IGMP)**

[ *sequence-number* ] **permit igmp** *source source-wildcard destination destination-wildcard* [ *igmp-type* ] [**precedence** *precedence*] [**tos** *tos*] [**ttl** *operator value*] [**time-range** *time-range-name*] **[fragments]** [**log** [ *user-defined-cookie* ]]

# **Transmission Control Protocol (TCP)**

**[sequence-number] permit tcp** *source source-wildcard* [*operator* [ *port* ]] *destination destination-wildcard* [*operator* [ *port* ]] [**established** {**match-any| match-all**}{**+**-} *flag-name*| **precedence** *precedence*| **tos** *tos*| **ttl** *operator value***| log**| **time-range** *time-range-name***| fragments| log** | [ *user-defined-cookie* ]]

## **User Datagram Protocol (UDP)**

[ *sequence-number* ] **permit udp** *source source-wildcard* [*operator* [ *port* ]] *destination destination-wildcard* [*operator* [ *port* ]] [**precedence** *precedence*] [**tos** *tos*] [**ttl** *operator value*] [**time-range** *time-range-name*] **[fragments]** [**log** [ *user-defined-cookie* ]]

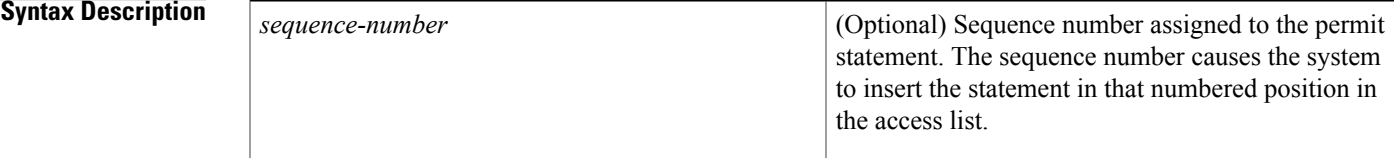

T

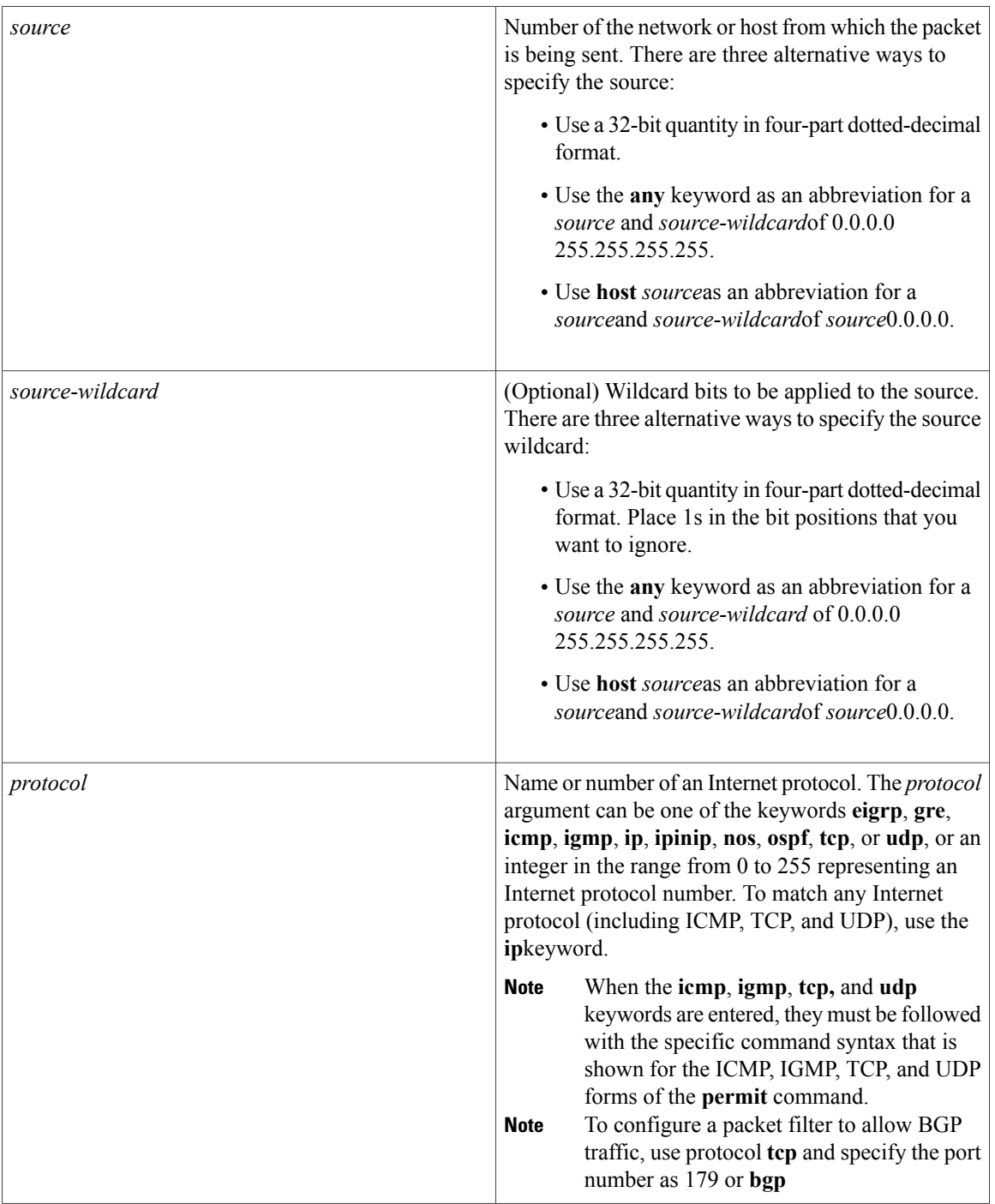

 $\overline{ }$ 

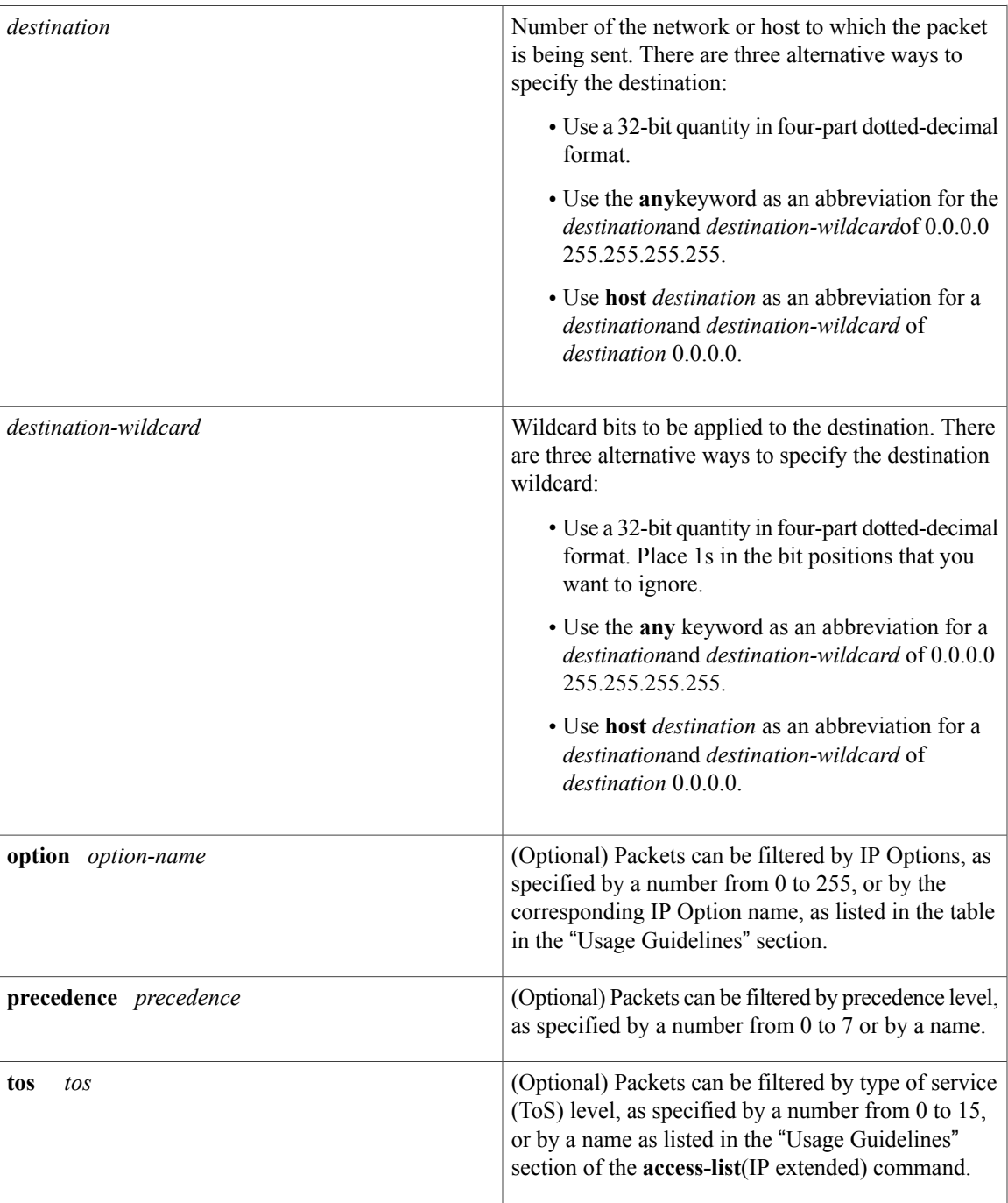

 $\mathbf I$ 

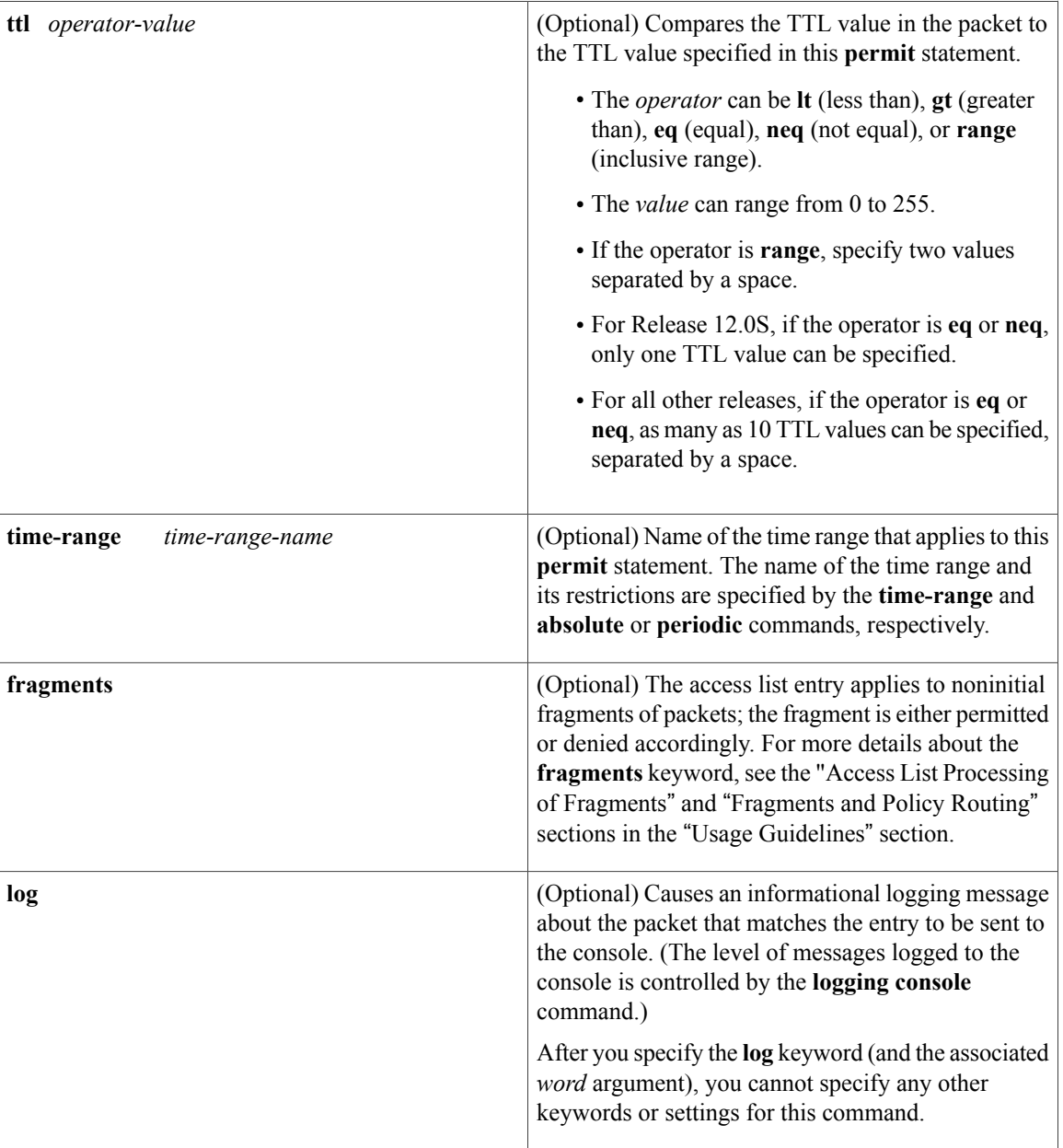

 $\overline{ }$ 

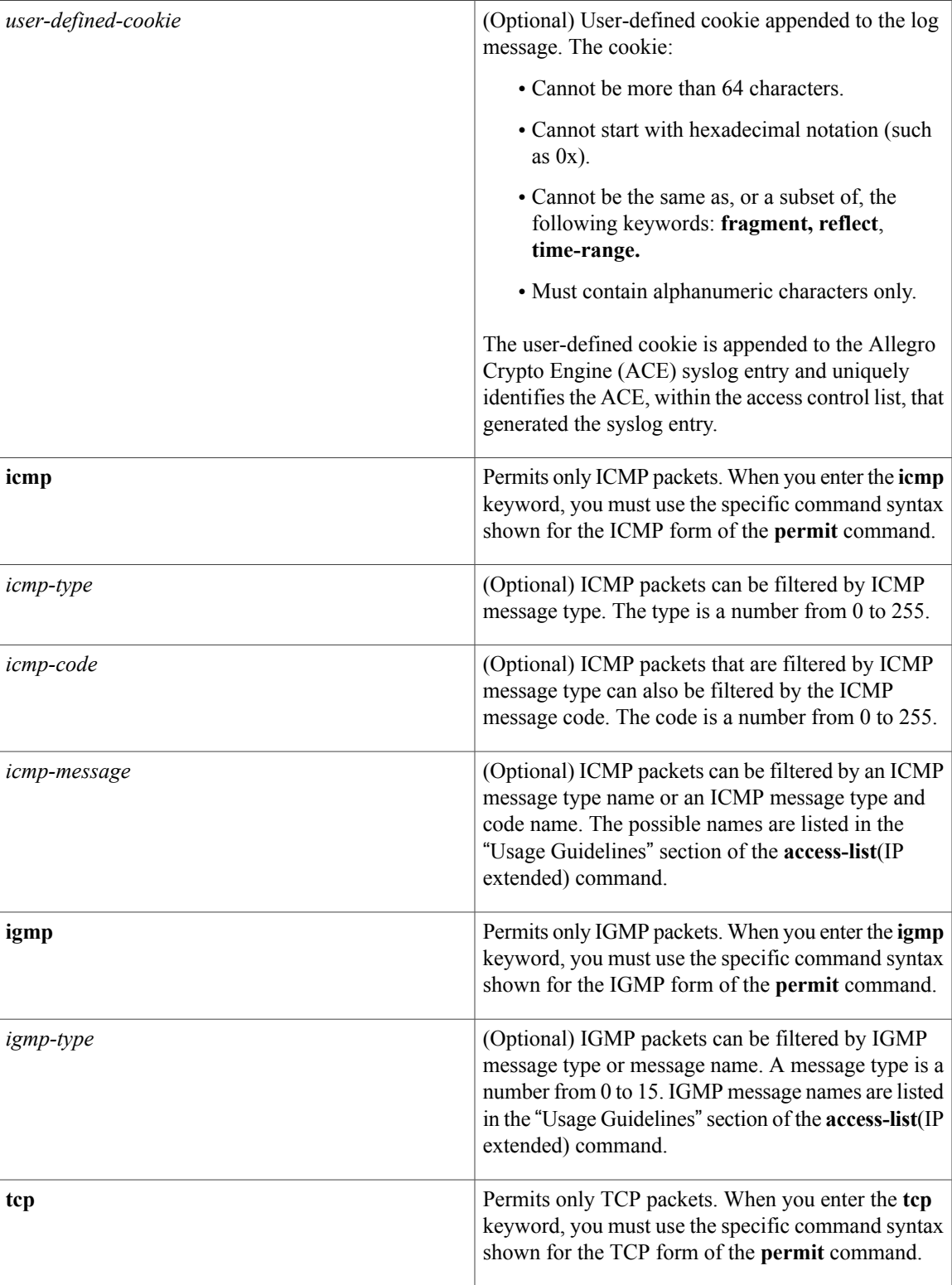

T

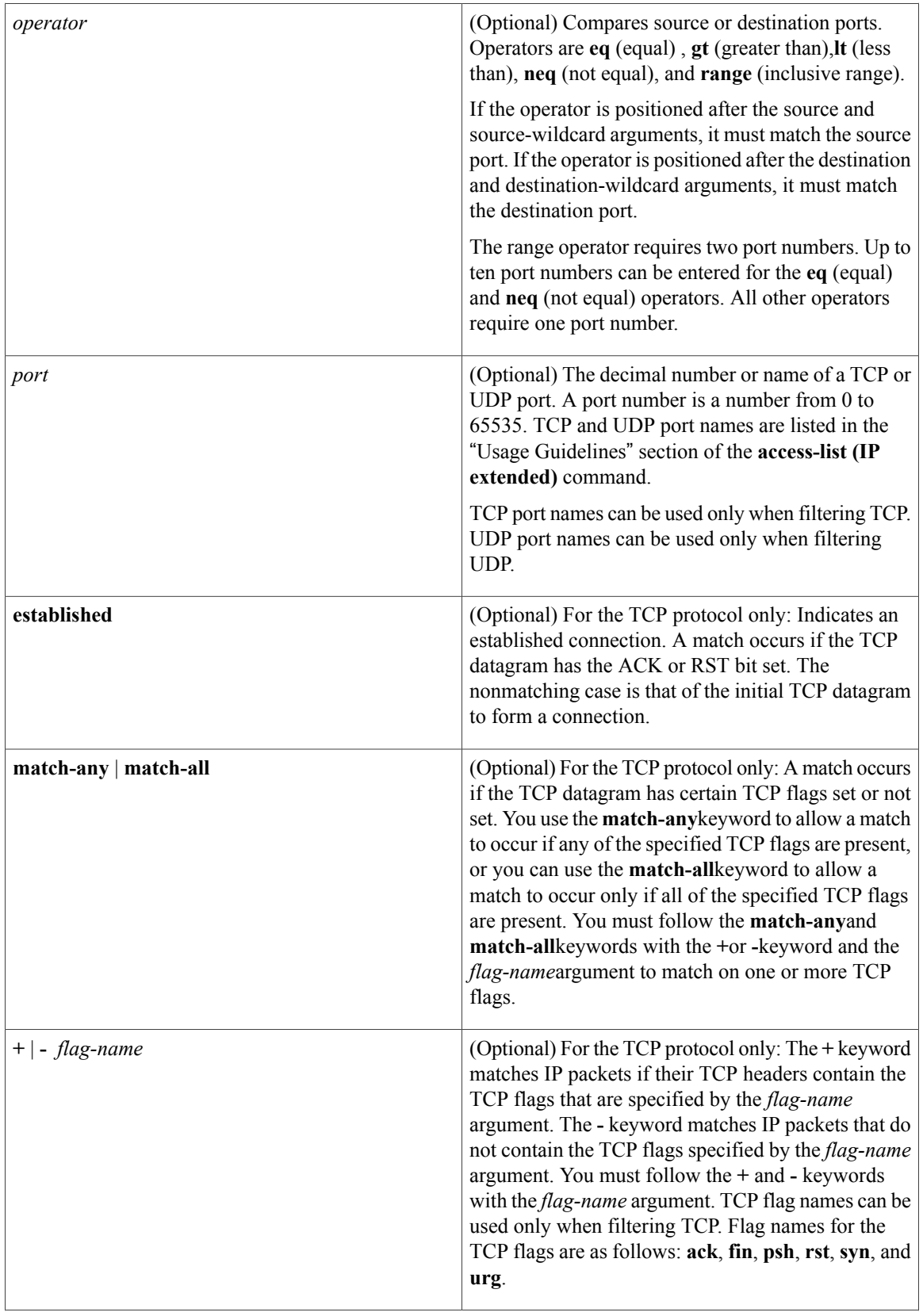

 $\mathbf I$ 

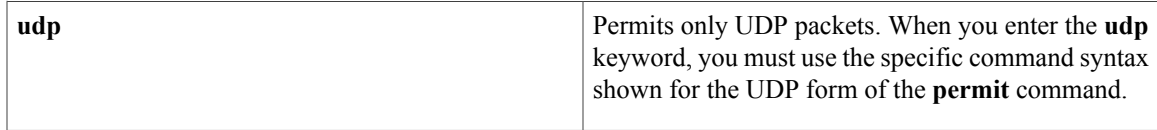

# **Command Default** There are no specific conditions under which a packet passes the named access list.

# **Command Modes** Access list configuration (config-ext-nacl)

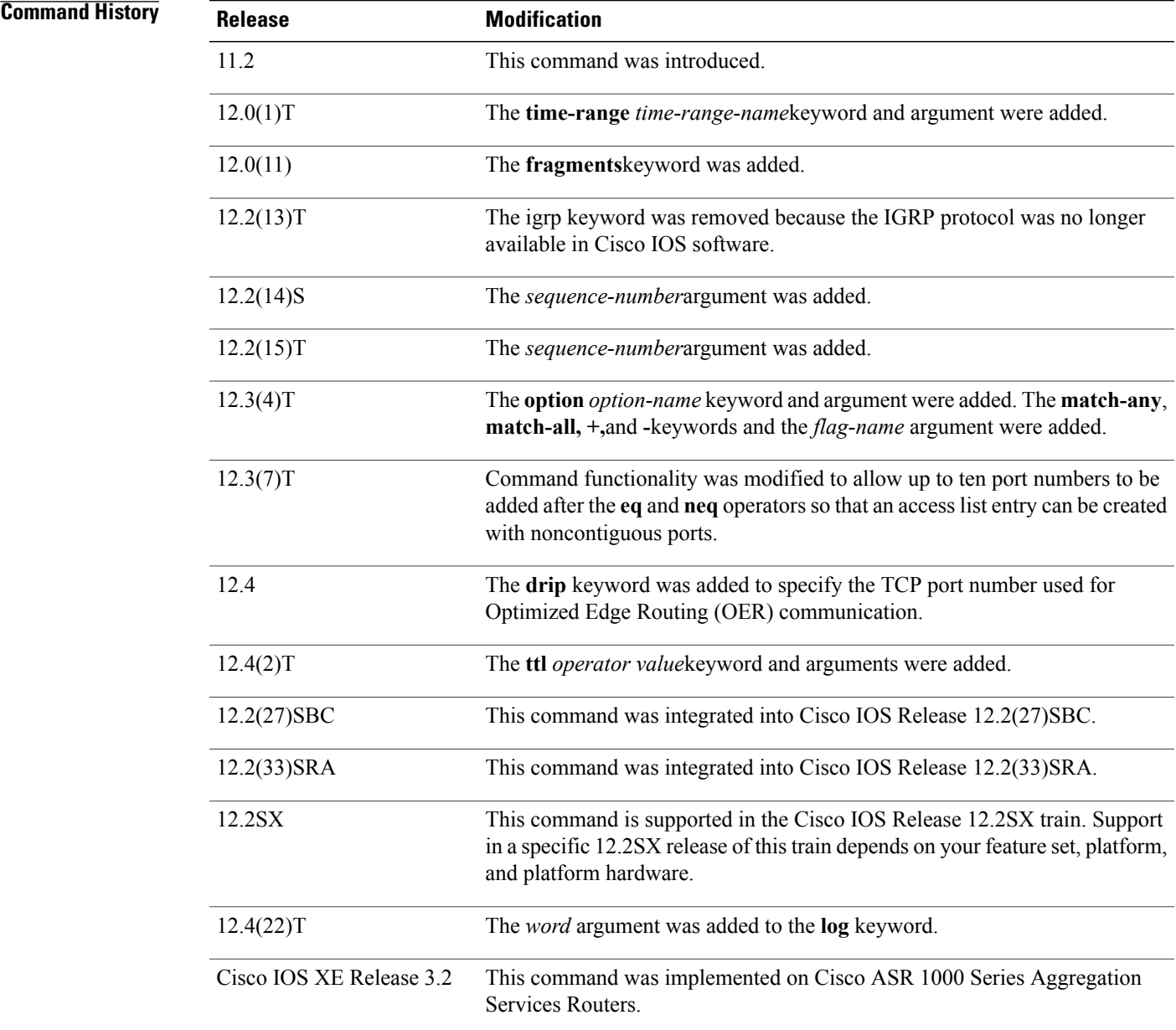

**Cisco IOS Security Command Reference: Commands M to R, Cisco IOS XE Release 3SE (Catalyst 3850 Switches)** 

**Usage Guidelines** Use the**permit** command following the **ipaccess-list** command to define the conditions under which a packet passes the named access list.

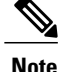

In Cisco IOS XE, an inclusive port range for users to access a network cannot be matched in the extended ACL using the **permit** command.

The **time-range** keyword allows you to identify a time range by name. The **time-range**, **absolute**, and**periodic** commands specify when this **permit** statement is in effect.

# **log Keyword**

A log message includes the access list number or access list name, and whether the packet was permitted or denied; the protocol, whether it was TCP, UDP, ICMP, or a number; and, if appropriate, the source and destination addresses and port numbers, and the user-defined cookie or router-generated hash value. The message is generated for the first packet that matches, and then at 5-minute intervals, including the number of packets permitted or denied in the prior 5-minute interval.

Use the **ip access-list log-update** command to generate logging messages when the number of matches reaches a configurable threshold (rather than waiting for a 5-minute-interval). See the **ip access-list log-update** command for more information.

The logging facility might drop some logging message packets if there are too many to be handled or if there is more than one logging message to be handled in 1 second. This behavior prevents the router from reloading because of too many logging packets. Therefore, the logging facility should not be used as a billing tool or an accurate source of the number of matches to an access list.

If you enable Cisco Express Forwarding and then create an access list that uses the **log** keyword, the packets that match the access list are not Cisco Express Forwarding switched. They are fast-switched. Logging disables Cisco Express Forwarding .

# **Access List Filtering of IP Options**

Access control lists can be used to filter packets with IP Options to prevent routers from being saturated with spurious packets containing IP Options. To see a complete table of all IP Options, including ones currently not in use, refer to the latest Internet Assigned Numbers Authority (IANA) information that is available from its URL: www.iana.org.

Cisco IOSsoftware allows you to filter packets according to whether they contain one or more of the legitimate IP Options by entering either the IP Option value or the corresponding name for the *option-name* argument as shown in the table below.

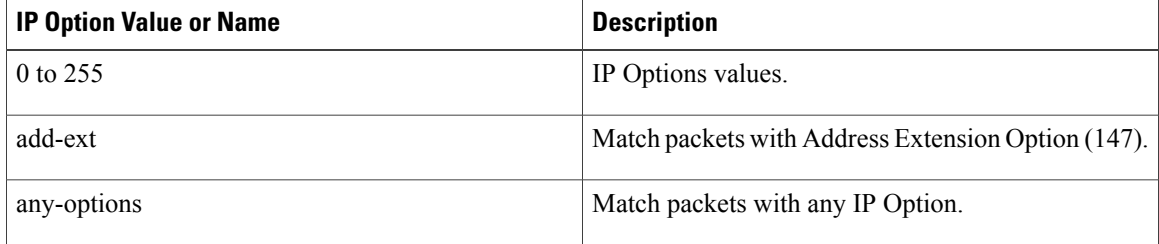

### **Table 2: IP Option Values and Names**

 $\overline{\mathsf{I}}$ 

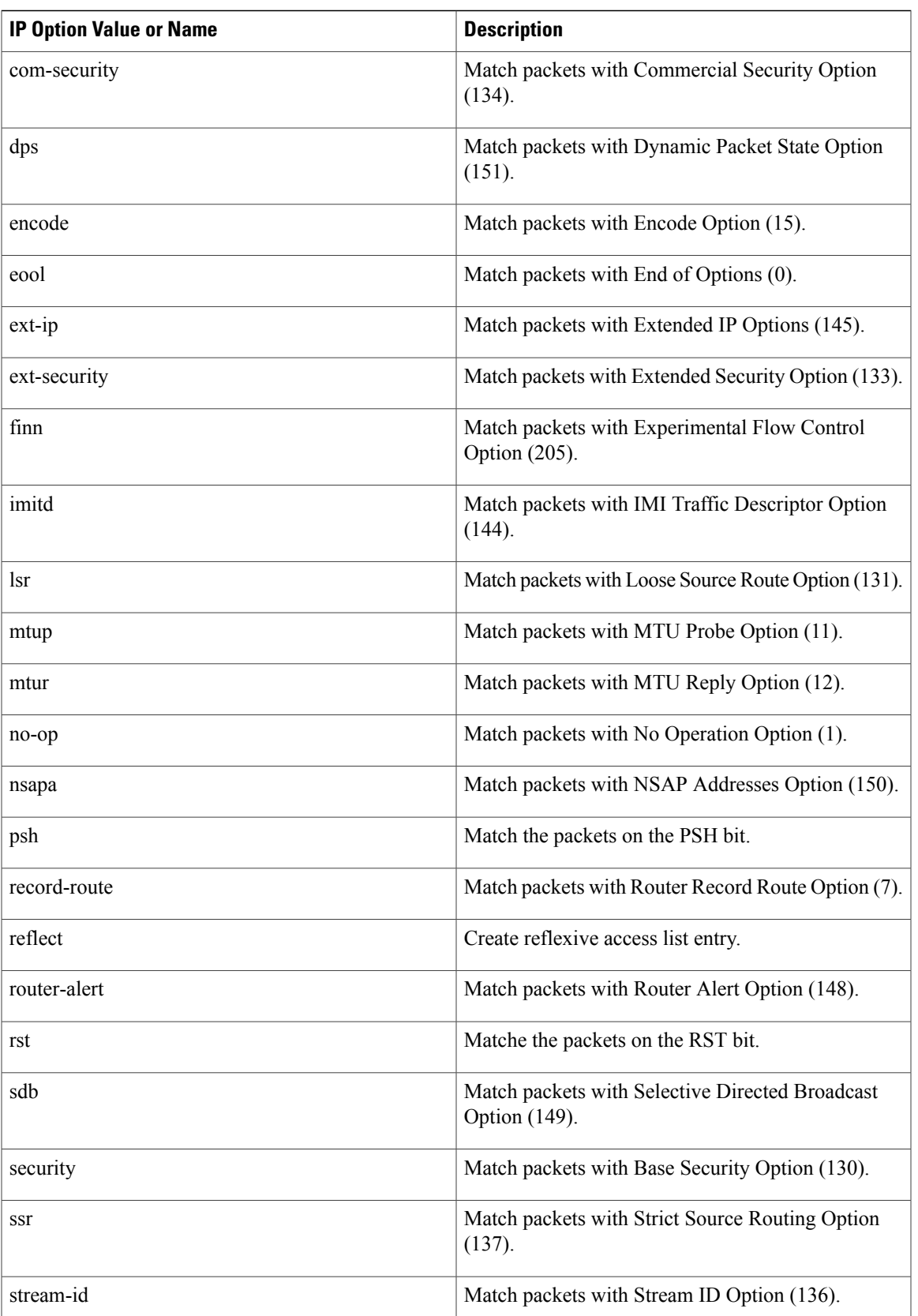

**Cisco IOS Security Command Reference: Commands M to R, Cisco IOS XE Release 3SE (Catalyst 3850 Switches)** 

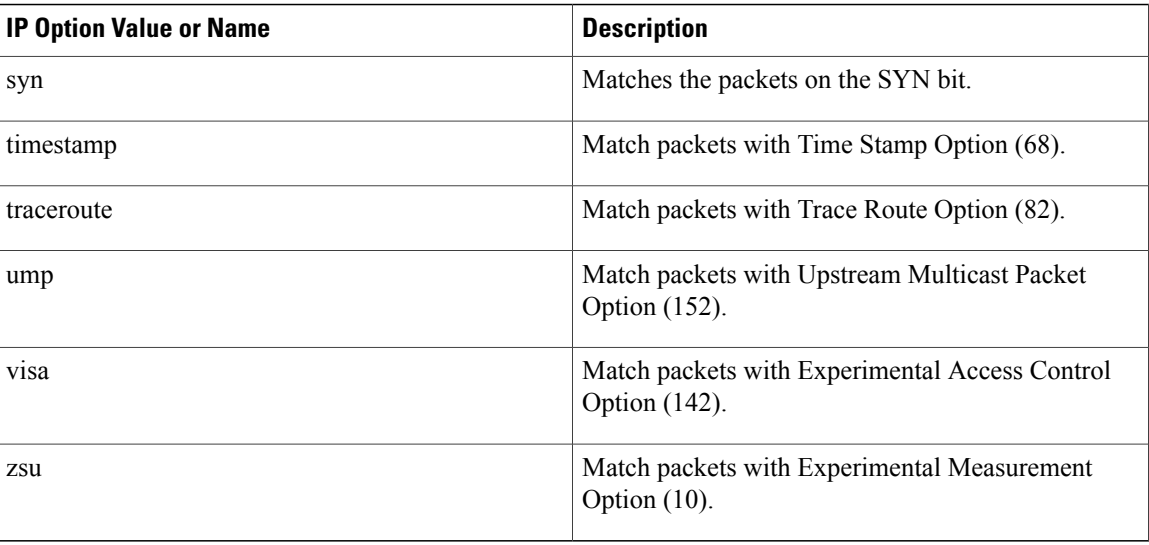

# **Filtering IP Packets Based on TCP Flags**

The access list entries that make up an access list can be configured to detect and drop unauthorized TCP packets by allowing only the packets that have very specific groups of TCP flags set or not set. Users can select any desired combination of TCP flags with which to filter TCP packets. Users can configure access list entries in order to allow matching on a flag that is set and on a flag that is not set. Use the **+** and **-** keywords with a flag name to specify that a match is made based on whether a TCP header flag has been set. Use the **match-any** and **match-all** keywords to allow the packet if any or all, respectively, of the flags specified by the **+** or **-** keyword and *flag-name* argument have been set or not set.

# **Permitting Optimized Edge Routing (OER) Communication**

The **drip** keyword was introduced under the **tcp** keyword to support packet filtering in a network where OER is configured. The **drip** keyword specifies port 3949 that OER uses for internal communication. This option allows you to build a packet filter that permits communication between an OER master controller and border routers. The **drip** keyword is entered following the TCP source, destination addresses, and the **eq** operator. See the example in the "Examples" section.

# **Access List Processing of Fragments**

The behavior of accesslist entriesregarding the use or lack of use of the **fragments** keyword can be summarized as follows:

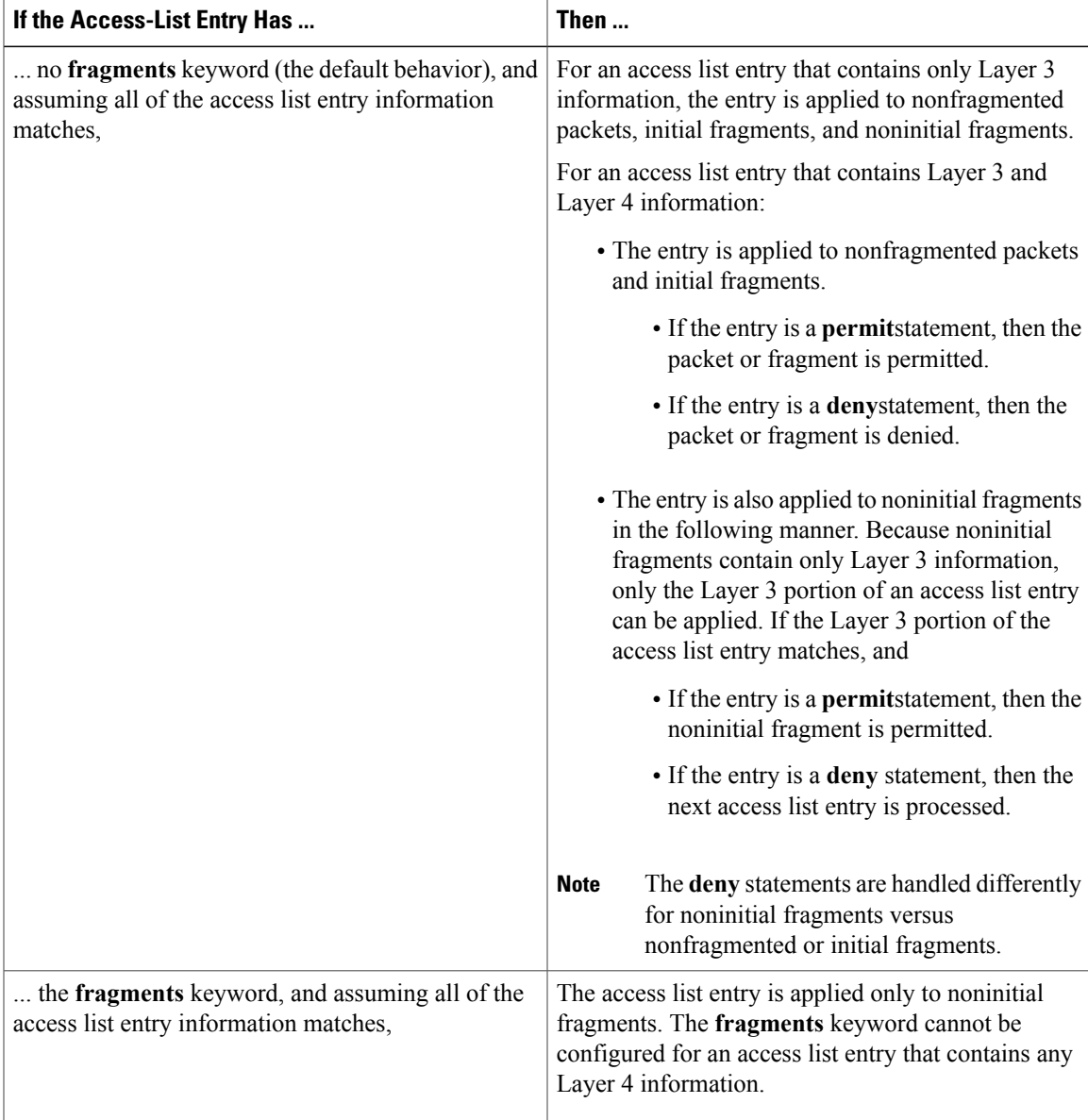

Be aware that you should not add the **fragments** keyword to every access list entry because the first fragment of the IP packet is considered a nonfragment and is treated independently of the subsequent fragments. An initial fragment will not match an access list **permit** or **deny** entry that contains the **fragments**keyword. The packet is compared to the next access list entry, and so on, until it is either permitted or denied by an access list entry that does not contain the **fragments** keyword. Therefore, you may need two access list entries for every **deny** entry. The first **deny** entry of the pair will not include the **fragments** keyword and applies to the initial fragment. The second **deny** entry of the pair will include the **fragments** keyword and applies to the subsequent fragments. In the cases in which there are multiple **deny** access list entries for the same host but with different Layer 4 ports, a single **deny** access list entry with the **fragments** keyword for that host is all that needs to be added. Thus all the fragments of a packet are handled in the same manner by the access list.

Packet fragments of IP datagrams are considered individual packets, and each counts individually as a packet in access list accounting and access list violation counts.

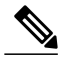

**Note** The **fragments**keyword cannot solve all cases that involve access lists and IP fragments.

# **Fragments and Policy Routing**

Fragmentation and the fragment control feature affect policy routing if the policy routing is based on the **match ip address** command and the access list has entries that match on Layer 4 through 7 information. It is possible that noninitial fragments pass the access list and are policy-routed, even if the first fragment is not policy-routed.

If you specify the **fragments** keyword in access list entries, a better match between the action taken for initial and noninitial fragments can be made, and it is more likely that policy routing will occur as intended.

### **Creating an Access List Entry with Noncontiguous Ports**

For Cisco IOS Release 12.3(7)T and later releases, you can specify noncontiguous ports on the same access control entry, which greatly reduces the number of access list entries required for the same source address, destination address, and protocol. If you maintain large numbers of access list entries, we recommend that you consolidate them when possible by using noncontiguous ports. You can specify up to ten port numbers following the **eq** and **neq** operators.

**Examples** The following example shows how to set conditions for a standard access list named Internetfilter:

```
ip access-list standard Internetfilter
deny 192.168.34.0 0.0.0.255
permit 172.16.0.0 0.0.255.255
permit 10.0.0.0 0.255.255.255
! (Note: all other access implicitly denied).
```
The following example shows how to permit Telnet traffic on Mondays, Tuesdays, and Fridays from 9:00 a.m. to 5:00 p.m.:

```
time-range testing
periodic Monday Tuesday Friday 9:00 to 17:00
!
ip access-list extended legal
permit tcp any any eq telnet time-range testing
!
interface ethernet0
ip access-group legal in
```
The following example shows how to set a permit condition for an extended access list named filter2. The access list entry specifies that a packet may pass the named access list only if it contains the NSAP Addresses IP Option, which is represented by the IP Option value nsapa.

```
ip access-list extended filter2
permit ip any any option nsapa
```
The following example shows how to set a permit condition for an extended access list named kmdfilter1. The access list entry specifies that a packet can pass the named access list only if the RST IP flag has been set for that packet:

```
ip access-list extended kmdfilter1
permit tcp any any match-any +rst
```
The following example shows how to set a permit condition for an extended access list named kmdfilter1. The access list entry specifies that a packet can pass the named access list if the RST TCP flag or the FIN TCP flag has been set for that packet:

```
ip access-list extended kmdfilter1
permit tcp any any match-any +rst +fin
```
The following example shows how to verify the access list by using the **show access-lists** command and then to add an entry to an existing access list:

```
Router# show access-lists
Standard IP access list 1
2 permit 10.0.0.0, wildcard bits 0.0.255.255
5 permit 10.0.0.0, wildcard bits 0.0.255.255
10 permit 10.0.0.0, wildcard bits 0.0.255.255
20 permit 10.0.0.0, wildcard bits 0.0.255.255
ip access-list standard 1
15 permit 10.0.0.0 0.0.255.255
```
The following examples shows how to remove the entry with the sequence number of 20 from the access list:

```
ip access-list standard 1
no 20
!Verify that the list has been removed.
Router# show access-lists
Standard IP access list 1
10 permit 0.0.0.0, wildcard bits 0.0.0.255
30 permit 0.0.0.0, wildcard bits 0.0.0.255
40 permit 0.4.0.0, wildcard bits 0.0.0.255
```
The following example shows how, if a user tries to enter an entry that is a duplicate of an entry already on the list, no changes occur. The entry that the user is trying to add is a duplicate of the entry already in the access list with a sequence number of 20.

```
Router# show access-lists 101
Extended IP access list 101
    10 permit ip host 10.0.0.0 host 10.5.5.34
    20 permit icmp any any
    30 permit ip host 10.0.0.0 host 10.2.54.2
   40 permit ip host 10.0.0.0 host 10.3.32.3 log
ip access-list extended 101
 100 permit icmp any any
Router# show access-lists 101
Extended IP access list 101
    10 permit ip host 10.3.3.3 host 10.5.5.34
    20 permit icmp any any
    30 permit ip host 10.34.2.2 host 10.2.54.2
    40 permit ip host 10.3.4.31 host 10.3.32.3 log
```
The following example shows what occurs if a user tries to enter a new entry with a sequence number of 20 when an entry with a sequence number of 20 is already in the list. An error message appears, and no change is made to the access list.

```
Router# show access-lists 101
Extended IP access lists 101
    10 permit ip host 10.3.3.3 host 10.5.5.34
    20 permit icmp any any
    30 permit ip host 10.34.2.2 host 10.2.54.2
   40 permit ip host 10.3.4.31 host 10.3.32.3 log
ip access-lists extended 101
 20 permit udp host 10.1.1.1 host 10.2.2.2
%Duplicate sequence number.
Router# show access-lists 101
Extended IP access lists 101
    10 permit ip host 10.3.3.3 host 10.5.5.34
    20 permit icmp any any
    30 permit ip host 10.34.2.2 host 10.2.54.2
    40 permit ip host 10.3.4.31 host 10.3.32.3 log
```
The following example shows several **permit** statements that can be consolidated into one access list entry with noncontiguous ports. The **show access-lists** command is entered to display a group of access list entries for the access list named aaa.

```
Router# show access-lists aaa
Extended IP access lists aaa
 10 permit tcp any eq telnet any eq 450
```
20 permit tcp any eq telnet any eq 679 30 permit tcp any eq ftp any eq 450 40 permit tcp any eq ftp any eq 679 Because the entries are all for the same **permit** statement and simply show different ports, they can be consolidated into one new accesslist entry. The following example showsthe removal of the redundant access

list entries and the creation of a new access list entry that consolidates the previously displayed group of access list entries:

ip access-list extended aaa no 10 no 20 no 30 no 40 permit tcp any eq telnet ftp any eq 450 679 The following example shows the creation of the consolidated access list entry:

```
Router# show access-lists aaa
Extended IP access list aaa
 10 permit tcp any eq telnet ftp any eq 450 679
```
The following access list filters IP packets containing Type of Service (ToS) level 3 with TTL values 10 and 20. It also filters IPpackets with a TTL greater than 154 and applies that rule to noninitial fragments. It permits IP packets with a precedence level of flash and a TTL not equal to 1, and sends log messages about such packets to the console. All other packets are denied.

```
ip access-list extended canton
deny ip any any tos 3 ttl eq 10 20
deny ip any any ttl gt 154 fragments
permit ip any any precedence flash ttl neq 1 log
```
The following example shows how to configure a packet filter, for any TCP source and destination, that permits communication between an OER master controller and border router:

```
ip access-list extended 100
permit any any tcp eq drip
 exit
```
The following example shows how to set a permit condition for an extended access list named filter logging. The access list entry specifies that a packet may pass the named access list only if it is of TCP protocol type and destined to host 10.5.5.5, all other packets are denied. In addition, the logging mechanism is enabled and one of the user defined cookies (Permit\_tcp\_to\_10.5.5.5 or Deny\_all) is appended to the appropriate syslog entry.

```
ip access-list extended filter_logging
permit tcp any host 10.5.5.5 log Permit tcp to 10.5.5.5deny ip any any log Deny_all
The following example shows how to configure a packet filter for any TCP source and destination that permits
inbound and outbound BGP traffic:
```

```
ip access-list extended 100
permit tcp any eq bgp any eq bgp
```
# **Related Commands**

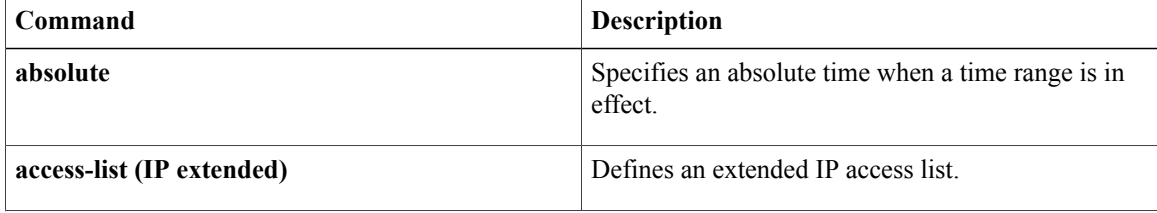

 $\overline{\mathsf{I}}$ 

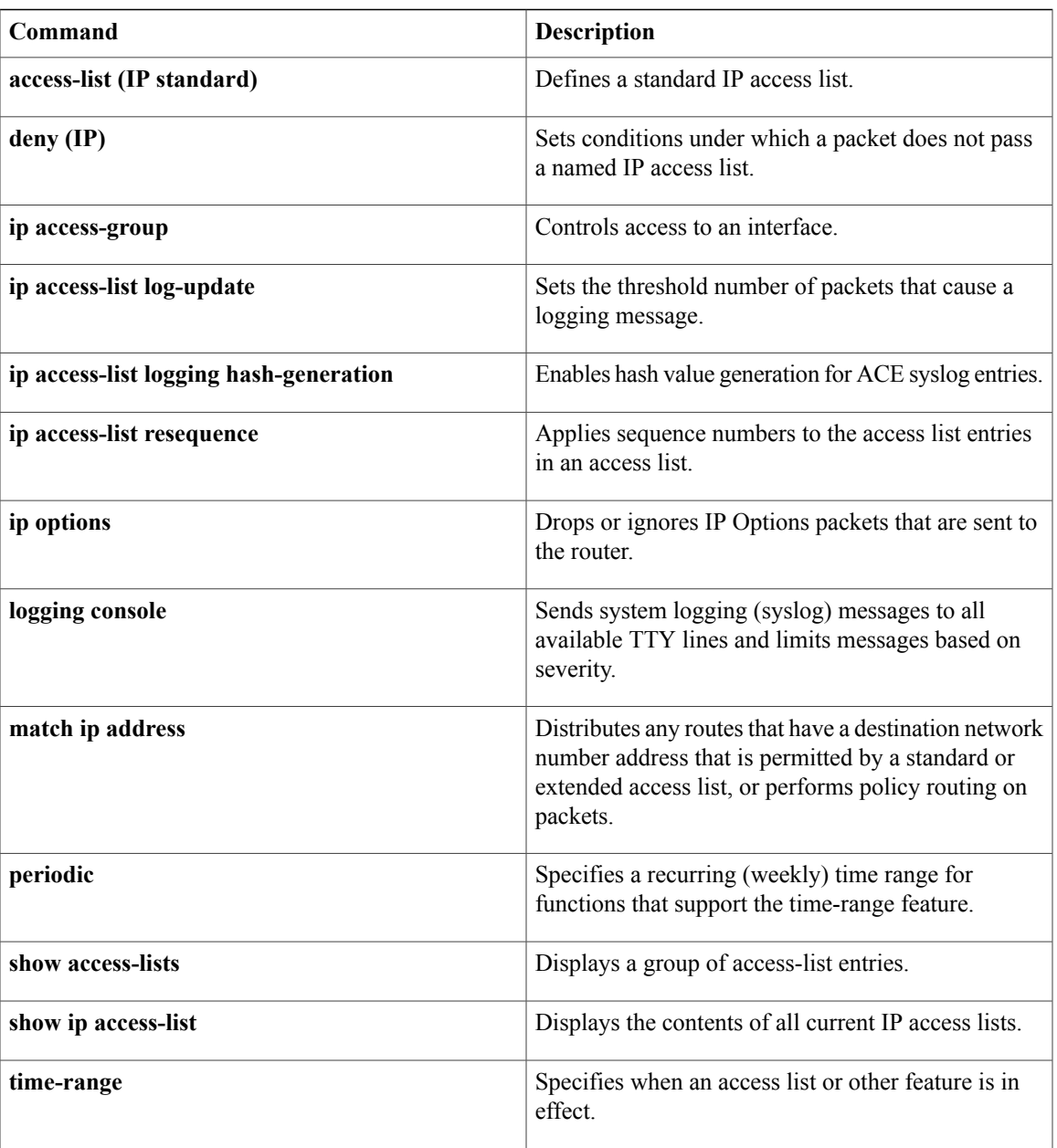

# <span id="page-25-0"></span>**port**

To specify the port on which a device listens for RADIUS requests from configured RADIUS clients, use the **port** command in dynamic authorization local server configuration mode. To restore the default, use the **no** form of this command. **port** *port-number* **no port** *port-number* **Syntax Description** *port-number* Port number. The default value is port 1700. **Command Default** The device listens for RADIUS requests on the default port (port 1700). **Command Modes** Dynamic authorization local server configuration (config-locsvr-da-radius) **Command History Release Modification** 12.2(28)SB This command was introduced. Cisco IOS XE Release 2.6 This command was integrated into Cisco IOS XE Release 2.6. **Usage Guidelines** A device (such as a router) can be configured to allow an external policy server to dynamically send updates to the router. This functionality is facilitated by the CoA RADIUS extension. CoA introduced peer-to-peer capability to RADIUS, enabling a router and external policy server each to act as a RADIUS client and server. Use the **port** command to specify the ports on which the router will listen for requests from RADIUS clients. **Examples** The following example specifies port 1650 as the port on which the device listens for RADIUS requests: aaa server radius dynamic-author client 10.0.0.1 port 1650 **Related Commands Command Description** Configures a device as a AAA server to facilitate **aaa server radius dynamic-author**

interaction with an external policy server.

# <span id="page-26-0"></span>**port (TACACS+)**

 $\mathbf{I}$ 

To specify the TCP port to be used for TACACS+ connections, use the **port**command in TACACS+ server configuration mode. To remove the TCP port, use the **no** form of this command.

**port** [ *number* ]

**no port** [ *number* ]

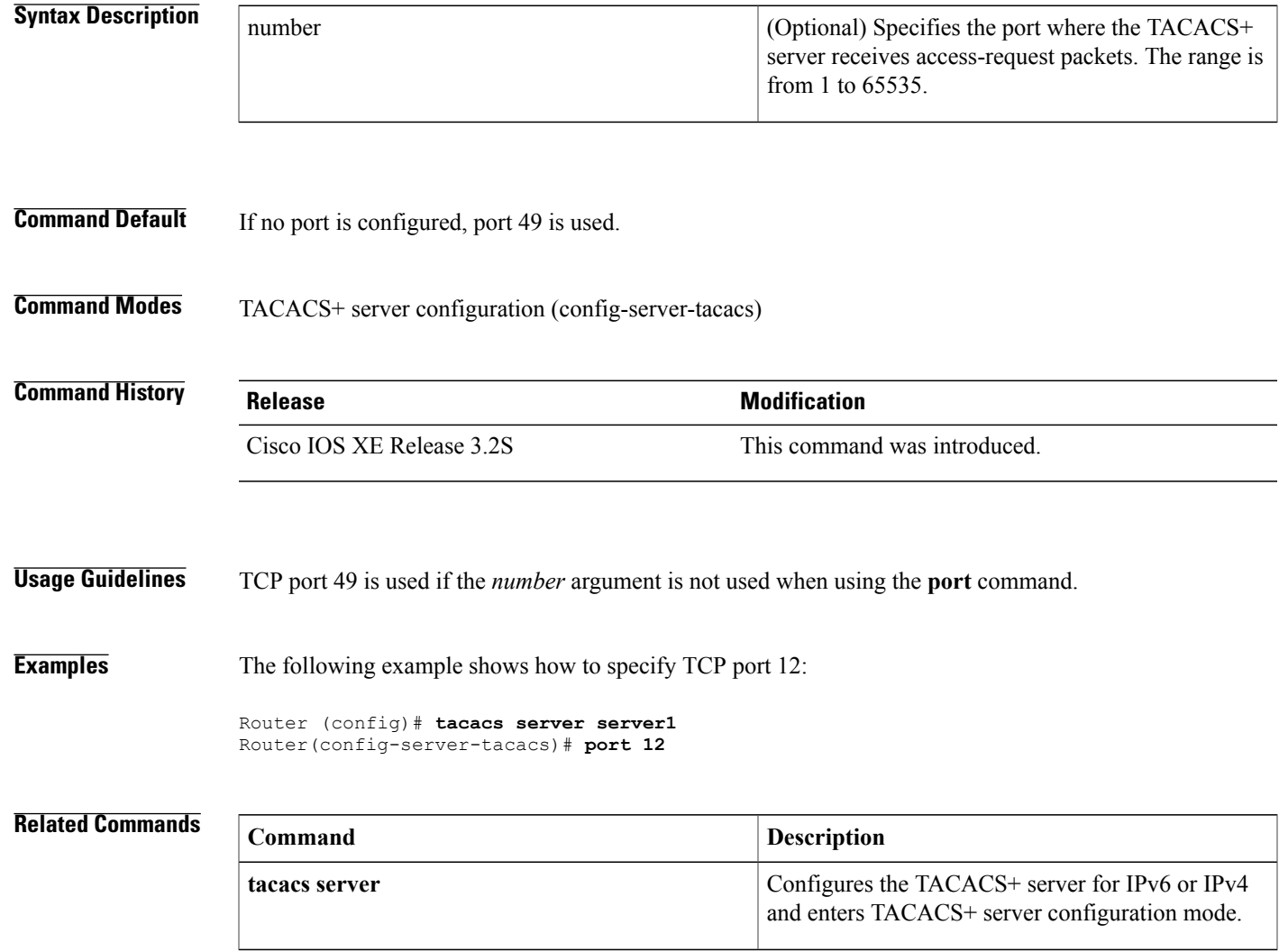

T